## 情報Ⅰ

- 4-1 Python作法1
- 4-13 関数モジュール
	- 関数の集積体アプリ=ライブラリ活用のメリット

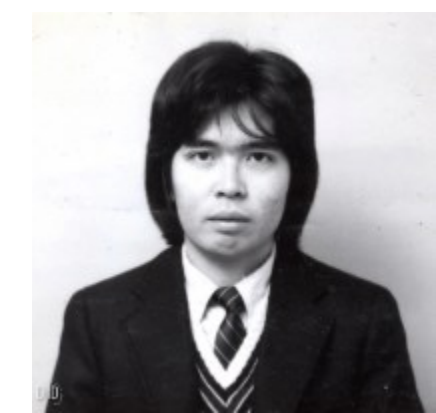

関数def(define):複数処理をまとめてワンアクションで実行 ここまでの範囲でPythonが内蔵しているint(x)、float(y)などを 活用している。加えて自分で作ることができる。

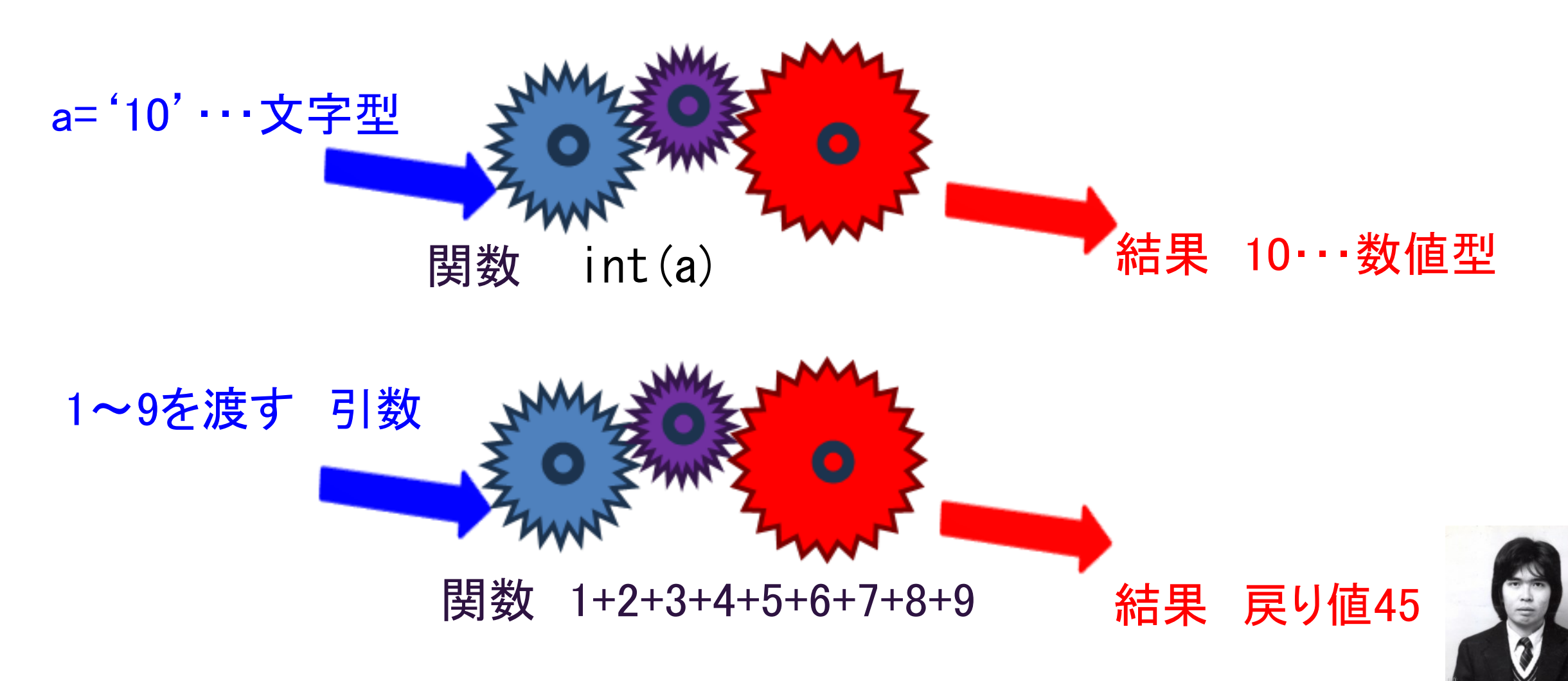

4-13-1 税込み価格を計算

def f (x): # 関数function(x)を定義

p=x\*1.1 # p は本体価格 x を 1.1 倍する税込価格

return p # 税込み価格(戻り値)を返せ

```
print(f (200)) # 本体価格を200(引数)として関数処理を実行し戻り値を表示def f(x):
                   p = x * 1.1return p
                 print(f(200))print(int(f(200)))
```
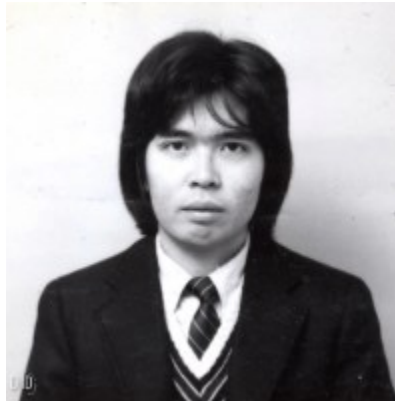

4-13-2 合計値を求める関数(1)

def add(x,y): <br>
# 2変数をx,yとして関数addを設定

total=0 # 合計値totalの初期値0 total=sum(range(x,y)) # 合計値totalはx以上y未満で合計せよ return total # 合計値totalを返せ print(add(1,10)) + 1~9(引数)を合計して、戻り値を表示  $def add(x,y)$ :

```
total = 0total = sum(range(x, y))return total
print(add(1,10))
```
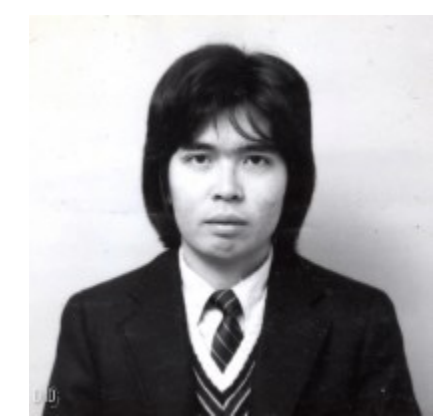

## 4-13-2 合計値を求める関数(2)

def add(x,y): # 2変数をx,yとして関数addを設定

total=0 # 合計値の初期値0

for i in range(x,y): # 変数 i はx以上y未満で反復

total += i # 合計値totalに変数 i を加えて合計値とする

return total  $\qquad$  # 合計値totalを戻り値とする

print(add(1,10)) # x=1、y=10としてadd関数を走らせて戻り値を表示

```
def add(x, y):
  total = 0for i in range(x, y):
    total += i
  return total
print(add(1,10))
```
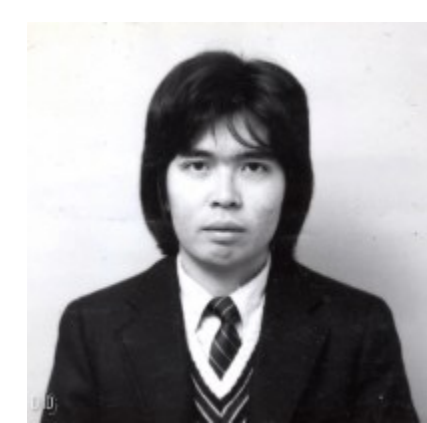

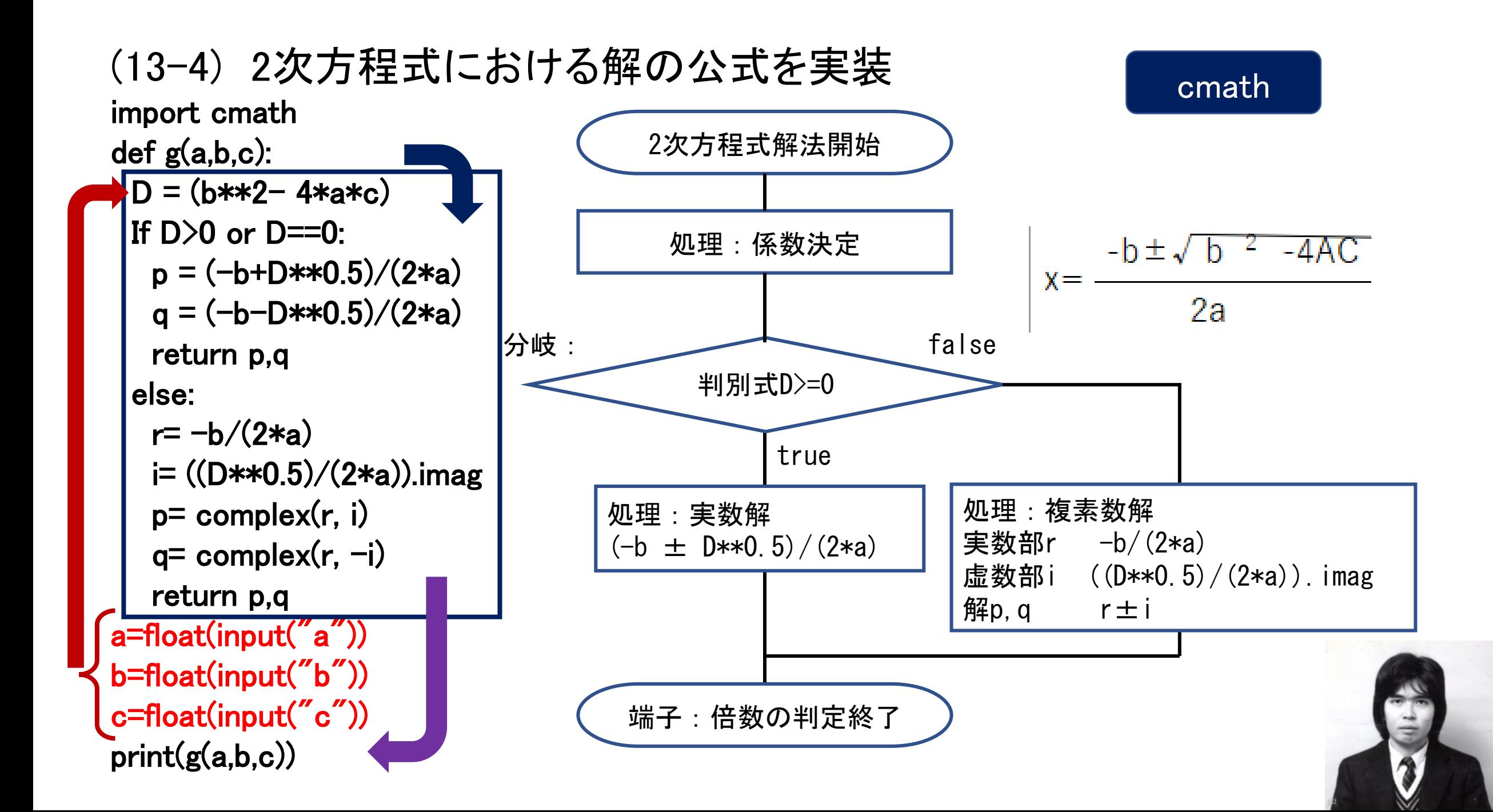

(26-6) 二次方程式解法 X<sup>2</sup>-3x+2=0 import sympy a=float(input("a")) b=float(input("b")) c=float(input("c")) x=sympy.Symbol('x') # 変数定義 s=sympy.solve(a\*x\*\*2 + b \* x + c) # 方程式の種類を選ばない! print(s) sympy import sympy  $4^\circ \mathcal{R}$ 方程式 $90x^4 - 405x^3 - 225x^2 + 1890x = 0$  $x =$  sympy. Symbol('x') ans=sympy.solve(90\*x\*\*4 - 405\*x\*\*3 - 225\*x\*\*2 + 1890\*x) 目的に特化した関数をアプリ化 ⇓ モジュール・ライブラリ・・・ツール

print(ans)